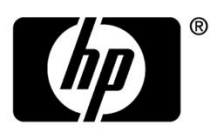

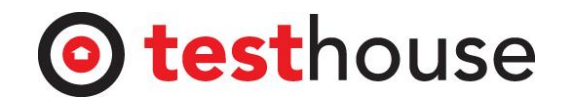

# HP LOADRUNNER TRAINING COURSE - 4 DAYS

### *Course Details:* **FUNDAMENTALS OF LOADRUNNER – 2 Days**

### **Overview:**

This class covers Controller and Analysis components of LoadRunner. This course is your first step towards success as a LoadRunner expert, designed to give you a firm foundation in basic load testing tasks. In this class, you will learn how to plan, create, and run a simple load test effectively and efficiently. Students will gain understanding of how the LoadRunner components work and interact with one another. Students will also learn how to interpret LoadRunner analysis graphs and achieve the set load testing goals. The lesson topics are reinforced with structured hands-on labs.

#### **Course Objectives:**

- Describe various types of performance test objectives
- Identify what information needs to be gathered for load testing
- Identify the components of LoadRunner
- Apply the workflow recommended for creating a basic LR scenario
- Assign scripts, run-time settings, performance monitors, load generators and Vusers to a LR scenario based on your load testing goals
- Load test your application by running the scenario

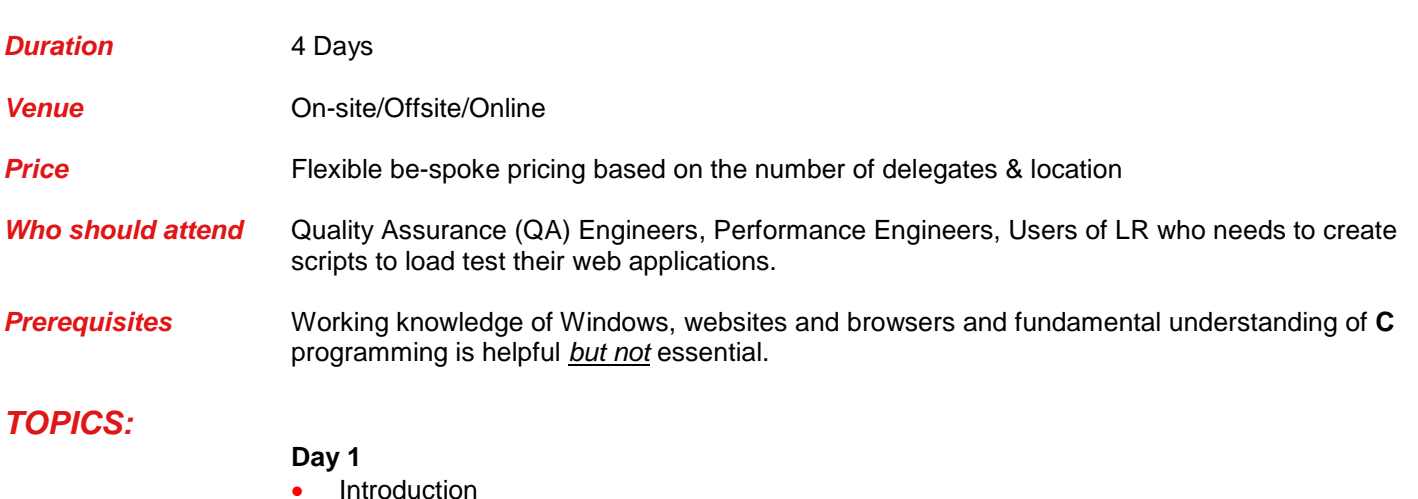

- **Explain the need for load testing**
- **•** Describe various types of performance test objectives
- **IDENTIFY THE STEPS OF the LoadRunner methodology**
- Define the term "scenario" in the context of LoadRunner
- Planning an effective Load Test
	- Define measurable goals for your load test
	- Gather preliminary information before load testing your system<br>
	 Organize system information effectively
	- Organize system information effectively
	- Use gathered information to plan load tests
- Loadrunner Installation
	- Describe LoadRunner architecture
	- **EXECTE Determine where to install LoadRunner components**
	- **IDENTIFY HARRY IDEO** in Identify hardware and software needed for installation
- Introduction to Scenarios

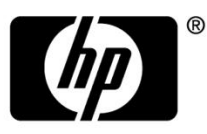

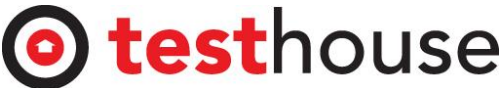

- **Explain the elements that make up a LoadRunner scenario**
- Identify the different types of scenarios
- Choose scenario type based on your quantitative goals
- Present the basic steps for creating a scenario
- Using Run Time Settings
	- Explain the difference between Script and Scenario Run-time Settings
	- Configure Run-time Settings based on load testing goals

### **Day 2**

- Define Service Level Agreements
	- Create Service Level Agreements Goal Measured Per Time Interval
	- Create Service Level Agreements Goal Measured Over the Whole Run
- Using Scenarios Execution & Scheduling
	- **Prepare for a scenario run**
	- Identify techniques for running a scenario efficiently
	- **Explain Scheduling by Group and by Scenario**
	- **Configure Duration Scheduling**
	- Configure Scenario Ramp Up and Ramp Down
	- Prepare Vuser for Initialization
- Performance Monitors
	- Explain the value of performance monitors
	- Select performance monitors to achieve load test goals<br>Add measurements for performance monitors based on
	- Add measurements for performance monitors based on goals
- Using Result Analysis
	- Explain the value of performance monitors
	- **Select performance monitors to achieve load test goals**
	- Add measurements for performance monitors based on goals
- Use of Internet Protocols
- Introduction of IP Spoofing
- Using Sample Test Applications

### **In addition**

- LoadRunner Additional Resources and Support (if required)
- Exercises (throughout the course)
- Q and A session

### **LOADRUNNER – SCRIPTING FOR WEB – 2 Days**

### **Overview:**

The Virtual User Generator (VuGen) is a scripting tool used to record and run user actions on the application to be tested. This course focuses on planning, creating and enhancing Virtual User (Vuser) scripts using VuGen in the Web environment. Extensive hands-on labs equip you with the skills necessary to create effective load test scripts in Web environment.

#### **Course Objectives:**

- Understand the fundamentals of Virtual User Generator (VuGen)
- Describe the HTML and URL recording levels
- Explain what parameters are and how they work
- Recognize why and when to use verification
- Differentiate Tree and Script view

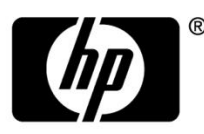

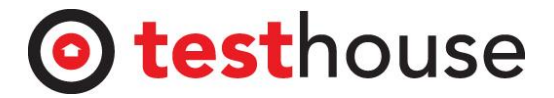

- **•** Apply debugging techniques in VuGen
- Learn Advance Scripting Techniques
- Create scripts for performance testing
- Understand the fundamentals of VuGen code
- Understand when, why and how to use Parameterization, Content Check, Correlation and Advanced Error Handling
- Create scripts that are maintainable for long periods of time

## *TOPICS:*

**Day 1**

- Introduction to VuGen
	- Define VuGen
	- Identify the main components of the VuGen interface
- Recording for Web
	- Create a VuGen script by recording user steps with VuGen in the web environment
	- **Describe the basics of HTML and URL recording levels**
- Replay
	- Identify and configure the appropriate web runtime setting for replay
	- **Replay the script in VuGen to verify script functionality**
	- **Recognize the debugging tools available in VuGen**
- **Transactions** 
	- **Explain the function of a transaction in a script**
	- Insert a transaction in a script during and after recording
- Parameters
	- **Explain what parameters are and how they work**
	- Solve playback problems with parameterization
	- **Parameterize a script for load testing**
- Auto Correlation After Recording
	- Define Correlation
	- Correlate dynamic values found by using the Auto Correlation tool

### **Day 2**

- Verification
	- Recognize why and when to use verification
	- Identify visual cues to check for during load testing
	- **Add Text Checkpoints during and after recording**
- Actions
	- Create multiple Actions for a web script
	- Configure Actions to achieve load testing goals
- Introduction to Script View
	- Identify when Script view is necessary<br>In Send customized output messages to
	- Send customized output messages to the Replay Log<br>
	Identify basic C code including statements variables
	- Identify basic C code including statements, variables, and functions<br>Apply basic debugging techniques in VuGen
	- Apply basic debugging techniques in VuGen
- Advanced Scripting Techniques
	- Recognize general LoadRunner functions
	- **Recognize protocol specific functions**
- Manual Correlation

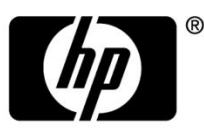

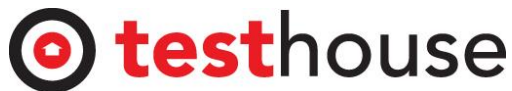

- **Determine when manual correlation is required**
- Correlate dynamic values using the create parameter option
- Auto-Correlation Before Recording
	- **•** Create correlation rules to auto correlate during recording
	- **IMPORT AND EXPORT CORRELATION TO A LIMP IN THE ST**
- Advanced Error Handling
	- Create global verification points with ContentCheck<br>• Create Custom Verifications
	- Create Custom Verifications
	- Use "logging on demand"
	- View error snapshots in the Controller

Use Sample Applications

### **In addition**

- LoadRunner Additional Resources and Support (if required)
- Exercises (throughout the course)
- Q and A session

*If you require more information or clarification of the above course please email [sales-hp@testhouse.net](mailto:sales-hp@testhouse.net) or contact the following HP Software Team in your country:* 

- *1. HP Software Team UK - +44 020 8555 5577 or email Melanie: [melanie.ancheta@testhouse.net](mailto:melanie.ancheta@testhouse.net)*
- *2. HP Software Team USA - +1 310 7740820 or email Sug: sug@testhouse.net*
- *3. HP Software Team Spain - +34 915 590 603 or email Jose: [jose.aguilaniedo@testhouse.net](mailto:jose.aguilaniedo@testhouse.net)*
- *4. HP Software Team India - +91 471 270 0117 or email Vijay: vijay.kumar@testhouse.net*
- *5. HP Software Team ME - +971 50 354 9541 or email Shalu: shalu.niyad@testhouse.net*